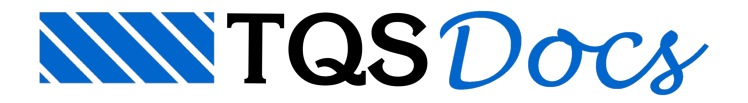

## Majoração da viga de transição por vão

Quando a majoração daviga de transição é aplicada, isto pode ocorrer em todos os tramos daviga ou apenas no tramo onde efetivamente existe atransição (pilares nascendo).

A definição deste comportamento é feita através de um critério do Pórtico-TQS. Para editá-lo execute no Gerenciador Estrutural: "Pórtico-TQS" - "Critérios gerais" - "Vigas" - "Transição" - "Rigidez aumentada em vigas de transição" e selecione entre as duas opções:

Toda a viga: todos os tramos; Somente em vãos com transição.